Espace pédagogique de l'académie de Poitiers > Odyssée : Histoire Géographie EMC > [https://ww2.ac-poitiers.fr/hist\\_geo/spip.php?article252](https://ww2.ac-poitiers.fr/hist_geo/spip.php?article252) - Auteur : Muriel Lucot

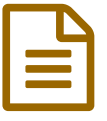

## Grilles pour élaborer ses programmations.

6ème, 5ème, 4ème et 3ème / Fichier Excel

*Descriptif :*

Des fichiers Excel avec les blocs des séquences pour réaliser sa programmation et l'adapter facilement chaque année et en cours d'année.

Ce mode de présentation avec un tableur permet de modifier aisément la programmation tout au long de l'année pour l'adapter et d'une année sur l'autre (mais en prenant soin de modifier les emplacements des vacances scolaires).

Dans Excel, les blocs contenant les thèmes, les horaires planchers, les repères et les documents de référence et d'étude peuvent être déplacés par des "glisser-déposer" dans le calendrier.

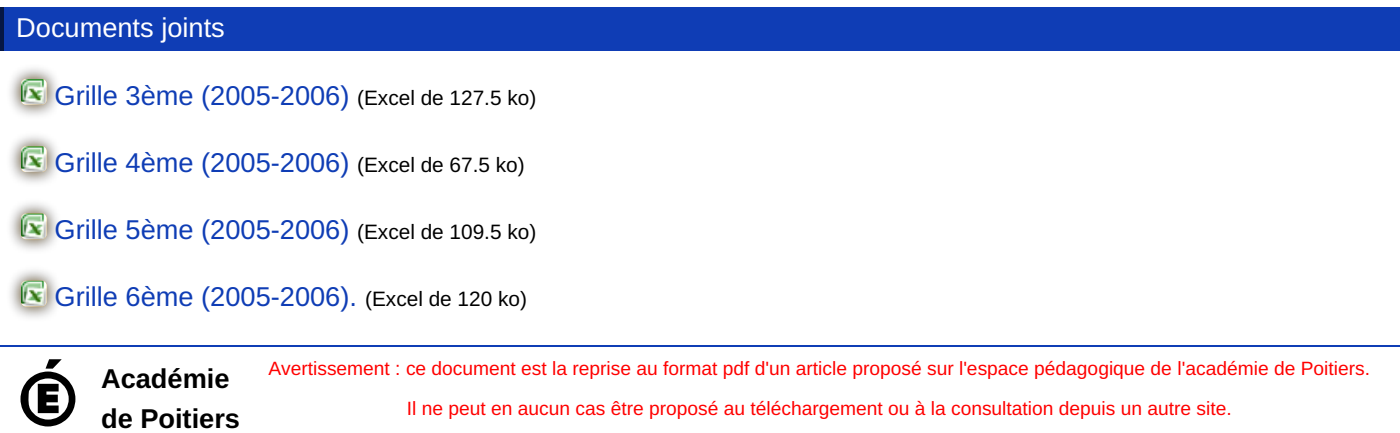